# <span id="page-0-0"></span>STAT 401A - Statistical Methods for Research Workers Inference Using t-Distributions

Jarad Niemi (Dr. J)

Iowa State University

last updated: September 8, 2014

## <span id="page-1-0"></span>Random variables

From: [http://www.stats.gla.ac.uk/steps/glossary/probability\\_distributions.html](http://www.stats.gla.ac.uk/steps/glossary/probability_distributions.html)

#### **Definition**

A random variable is a function that associates a unique numerical value with every outcome of an experiment.

#### Definition

A discrete random variable is one which may take on only a countable number of distinct values such as 0, 1, 2, 3, 4,... Discrete random variables are usually (but not necessarily) counts.

#### Definition

A continuous random variable is one which takes an infinite number of possible values. Continuous random variables are usually measurements.

## <span id="page-2-0"></span>Random variables

Examples:

- **o** Discrete random variables
	- Coin toss: Heads (1) or Tails (0)
	- Die roll: 1, 2, 3, 4, 5, or 6
	- Number of Ovenbirds at a 10-minute point count
	- RNAseq feature count
- Continuous random variables
	- Pig average daily (weight) gain
	- Corn yield per acre

## <span id="page-3-0"></span>Statistical notation

Let Y be 1 if the coin toss is heads and 0 if tails, then

 $Y \sim Bin(n, p)$ 

which means

Y is a binomial random variable with n trials and probability of success p

For example, if  $Y$  is the number of heads observed when tossing a fair coin ten times, then  $Y \sim Bin(10, 0.5)$ .

Later we will be constructing  $100(1 - \alpha)\%$  confidence intervals, these intervals are constructed such that if  $n$  of them are constructed then  $Y \sim Bin(n, 1 - \alpha)$  will cover the true value.

# <span id="page-4-0"></span>Statistical notation

Let  $Y_i$  be the average daily (weight) gain in pounds for the *i*th pig, then

$$
Y_i \stackrel{iid}{\sim} N(\mu, \sigma^2)
$$

which means

Y<sup>i</sup> are independent and identically distributed normal (Gaussian) random variables with expected value  $\mathsf{E}[Y_i] = \mu$  and variance  $V[Y_i] = \sigma^2$  (standard deviation  $\sigma$ ).

For example, if a litter of pigs is expected to gain 2 lbs/day with a standard deviation of 0.5 lbs/day and the knowledge of how much one pig gained does not affect what we think about how much the others have *gained*, then  $Y_i \stackrel{iid}{\sim} N(2, 0.5^2)$ .

# <span id="page-5-0"></span>Normal (Gaussian) distribution

A random variable  $Y$  has a normal distribution, i.e.  $\ Y\sim \mathcal{N}(\mu,\sigma^2)$ , with mean  $\mu$  and variance  $\sigma^2$  if draws from this distribution follow a bell curve centered at  $\mu$  with spread determined by  $\sigma^2$ :

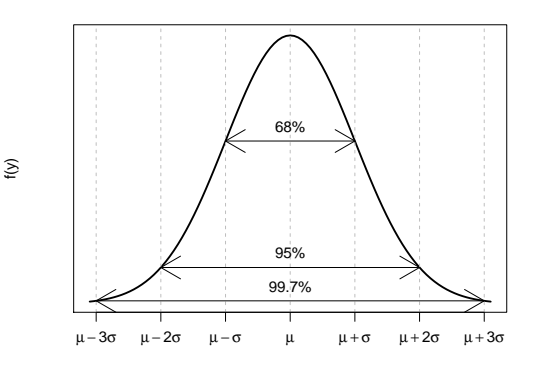

#### **Probability density function**

y

## <span id="page-6-0"></span>t-distribution

A random variable Y has a t-distribution, i.e.  $Y \sim t_v$ , with degrees of freedom v if draws from this distribution follow a similar bell shaped pattern:

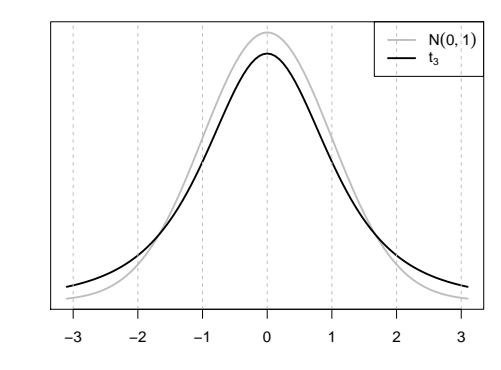

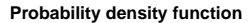

y

 $\hat{\mathcal{D}}$ 

# <span id="page-7-0"></span>t-distribution

As  $v\rightarrow\infty$ , then  $t_v\stackrel{d}{\rightarrow}\mathcal{N}(0,1)$ , i.e. as the degrees of freedom increase, a  $t$ distribution gets closer and closer to a standard normal distribution, i.e.  $N(0, 1)$ . If  $v > 30$ , the differences is negligible.

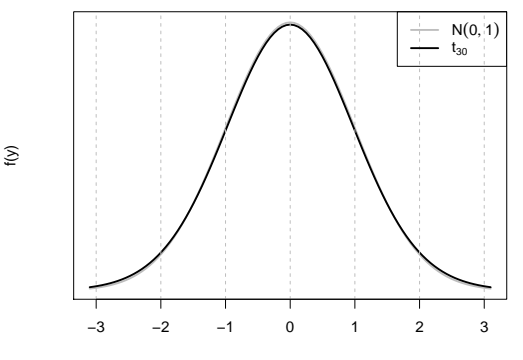

**Probability density function**

y

# <span id="page-8-0"></span>t critical value

#### Definition

If  $T \sim t_v$ , a  $t_v(1 - \alpha/2)$  critical value is the value such that  $P(T < t<sub>v</sub>(1 - \alpha/2)) = 1 - \alpha/2$  (or  $P(T > t<sub>v</sub>(1 - \alpha)) = \alpha/2$ ).

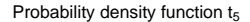

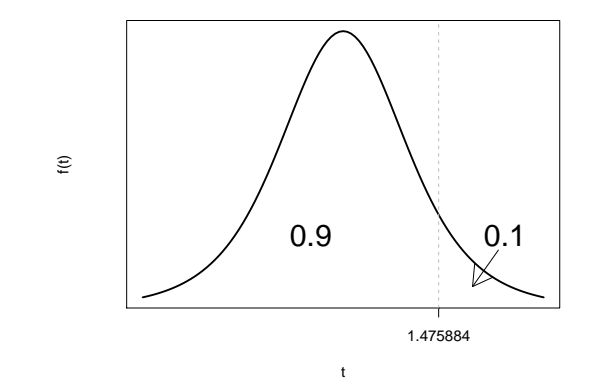

## <span id="page-9-0"></span>Cedar-apple rust

Cedar-apple rust is a (non-fatal) disease that affects apple trees. Its most obvious symptom is rust-colored spots on apple leaves. Red cedar trees are the immediate source of the fungus that infects the apple trees. If you could remove all red cedar trees within a few miles of the orchard, you should eliminate the problem. In the first year of this experiment the number of affected leaves on 8 trees was counted; the following winter all red cedar trees within 100 yards of the orchard were removed and the following year the same trees were examined for affected leaves.

- **•** Statistical hypothesis:
	- $H_0$ : Removing red cedar trees increases or maintains the same mean number of rusty leaves.
	- $H_1$ : Removing red cedar trees decreases the mean number of rusty leaves.
- Statistical question:

What is the expected reduction of rusty leaves in our sample between year 1 and year 2 (perhaps due to removal of red cedar trees)?

### <span id="page-10-0"></span>Data

#### Here are the data

```
library(plyr)
v1 = c(38, 10, 84, 36, 50, 35, 73, 48)y2 = c(32, 16, 57, 28, 55, 12, 61, 29)leaves = data.frame(year1=y1, year2=y2, diff=y1-y2)
leaves
 year1 year2 diff<br>38 32 6
1 38 32 6
2 10 16 -6
3 84 57 27
       28
5 50 55 -5
6 35 12 23
        618 48 29 19
summarize(leaves, n=length(diff), mean=mean(diff), sd=sd(diff))
 n mean sd
1 8 10.5 12.2
```
#### Is this a statistically significant difference?

# <span id="page-11-0"></span>**Assumptions**

Let

•  $Y_{1i}$  be the number of rusty leaves on tree j in year 1  $\bullet$   $Y_{2i}$  be the number of rusty leaves on tree *i* in year 2 Assume

$$
D_j = Y_{1j} - Y_{2j} \stackrel{iid}{\sim} N(\mu, \sigma^2)
$$

Then the statistical hypothesis test is

 $H_0$ :  $\mu = 0$  ( $\mu \le 0$ ) H<sub>1</sub>:  $\mu > 0$ 

while the statistical question is 'what is  $\mu$ ?'

# <span id="page-12-0"></span>Paired t-test pvalue

Test statistic

$$
t = \frac{\overline{D} - \mu}{SE(\overline{D})}
$$

where  $S\hspace{-1pt}E(D)=\hspace{-1pt}s/2$ √ n with

- $\bullet$  n being the number of observations (differences),
- s being the sample standard deviation of the differences, and
- $\overline{D}$  being the average difference.

If H<sub>0</sub> is true, then  $\mu = 0$  and  $t \sim t_{n-1}$ . The pvalue is  $P(t_{n-1} > t)$  since this is a one-sided test. By symmetry,  $P(t_{n-1} > t) = P(t_{n-1} < -t)$ .

For these data,

$$
\overline{D} = 10.5, \text{SE}(\overline{D}) = 4.31, t_7 = 2.43, \text{and } p = 0.02
$$

# <span id="page-13-0"></span>Confidence interval for  $\mu$

The 100 $(1-\alpha)$ % confidence interval has lower endpoint

$$
\overline{D}-t_{n-1}(1-\alpha)SE(\overline{D})
$$

and upper endpoint at infinity

For these data at 95% confidence,  $t_7(0.9) = 1.89$  and thus the lower endpoint is

$$
10.5-1.89\times4.31=2.33
$$

So we are 95% confident that the true difference in the number of rusty leaves is greater than 2.33.

## <span id="page-14-0"></span>SAS code for paired t-test

```
DATA leaves;
  INPUT tree year1 year2;
  DATALINES;
1 38 32
2 10 16
3 84 57
4 36 28
5 50 55
6 35 12
7 73 61
8 48 29
;
PROC TTEST DATA=leaves SIDES=U;
```

```
PAIRED year1*year2;
RUN;
```
# <span id="page-15-0"></span>SAS output for paired t-test

The TTEST Procedure

Difference: year1 - year2

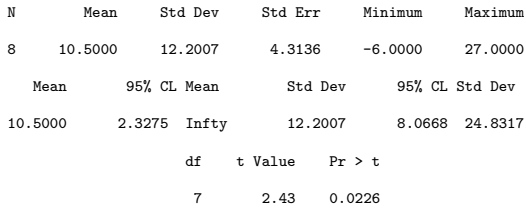

### <span id="page-16-0"></span>R output for paired t-test

t.test(leaves\$year1, leaves\$year2, paired=TRUE, alternative="greater")

Paired t-test

```
data: leaves$year1 and leaves$year2
t = 2.434, df = 7, p-value = 0.02257
alternative hypothesis: true difference in means is greater than 0
95 percent confidence interval:
2.328 Inf
sample estimates:
mean of the differences
                  10.5
```
# <span id="page-17-0"></span>Statistical Conclusion

Removal of red cedar trees within 100 yards is associated with a significant reduction in rusty apple leaves (paired t-test  $t_7=2.43$ , p=0.023). The mean reduction in rust color leaves is 10.5 [95% CI (2.33, $\infty$ )].

## <span id="page-18-0"></span>Do Japanese cars get better mileage than American cars?

#### **•** Statistical hypothesis:

- $H<sub>0</sub>$ : Mean mpg of Japanese cars is the same as mean mpg of American cars.
- $H_1$ : Mean mpg of Japanese cars is different than mean mpg of American cars.
- Statistical question:

What is the difference in mean mpg between Japanese and American cars?

- Data collection:
	- Collect a random sample of Japanese/American cars

```
mpg = read.csv("mpg.csv")library(ggplot2)
ggplot(mpg, aes(x=mpg))+
  geom_histogram(data=subset(mpg,country=="Japan"), fill="red", alpha=0.5)+
  geom_histogram(data=subset(mpg,country=="US"), fill="blue", alpha=0.5)
```
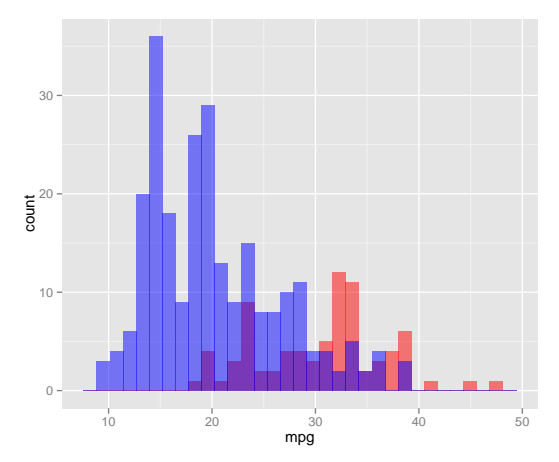

# <span id="page-20-0"></span>**Assumptions**

Let

- $\bullet$   $Y_{1i}$  represent the *j*th Japanese car
- $\bullet$  Y<sub>2i</sub> represent the *j*th American car

Assume

$$
Y_{1j} \stackrel{iid}{\sim} N(\mu_1, \sigma^2) \qquad Y_{2j} \stackrel{iid}{\sim} N(\mu_2, \sigma^2)
$$

Restate the hypotheses using this notation

 $H_0: \mu_1 = \mu_2$  $H_1: \mu_1 \neq \mu_2$ Alternatively H<sub>0</sub>:  $\mu_1 - \mu_2 = 0$ H<sub>1</sub>:  $\mu_1 - \mu_2 \neq 0$ 

## <span id="page-21-0"></span>Test statistic

The test statistic we use here is

$$
\frac{\overline{Y}_1-\overline{Y}_2-(\mu_1-\mu_2)}{SE(\overline{Y}_1-\overline{Y}_2)}
$$

where

- $\sqrt{Y_1}$  is the sample average mpg of the Japanese cars
- $\bullet$  Y<sub>2</sub> is the sample average mpg of the American cars and

$$
SE(\overline{Y}_1 - \overline{Y}_2) = s_p \sqrt{\frac{1}{n_1} + \frac{1}{n_2}} \qquad s_p = \sqrt{\frac{(n_1 - 1)s_1^2 + (n_2 - 1)s_2^2}{(n_1 + n_2 - 2)}}
$$

where

- $\bullet$  s<sub>1</sub> is the sample standard deviation of the mpg of the Japanese cars
- $\bullet$  s<sub>2</sub> is the sample standard deviation of the mpg of the American cars

Jarad Niemi (Iowa State) [Inference Using](#page-0-0) t-Distributions September 8, 2014 22 / 42

## <span id="page-22-0"></span>Pvalue

If  $H_0$  is true, then  $\mu_1 = \mu_2$  and the test statistic

$$
t=\frac{\overline{Y}_1-\overline{Y}_2-(\mu_1-\mu_2)}{SE(\overline{Y}_1-\overline{Y}_2)}\sim t_{n_1+n_2-2}
$$

where  $t_{\nu}$  is a t-distribution with  $\nu$  degrees of freedom.

Pvalue is  $P(|t_{n_1+n_2-2}| > |t|) = P(t_{n_1+n_2-2} > |t|) + P(t_{n_1+n_2-2} < -|t|)$  or as a picture

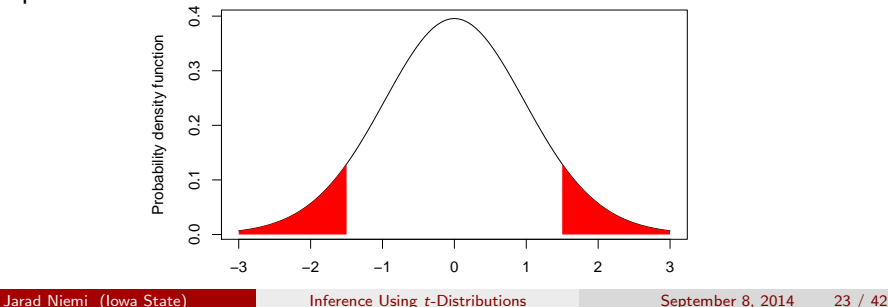

# <span id="page-23-0"></span>Hand calculation

### To calculate the quantity by hand, we need 6 numbers:

```
library(plyr)
ddply(mpg, .(country), summarize, n=length(mpg), mean=mean(mpg), sd=sd(mpg))
 country n mean sd
1 Japan 79 30.48 6.108
2 US 249 20.14 6.415
```
#### Calculate

$$
s_p = \sqrt{\frac{(79-1)\times 6.11^2 + (249-1)\times 6.41^2}{79+249-2}} = 6.34
$$
  

$$
SE(\overline{Y}_1 - \overline{Y}_2) = 6.34 \sqrt{\frac{1}{79} + \frac{1}{249}} = 0.82
$$
  

$$
t = \frac{30.5 - 20.1}{0.82} = 12.6
$$

Finally, we are interested in finding  $P(|t_{326}| > |12.6|) = 2P(t_{326} < -|12.6|) < 0.0001$  which is found using a table or software.

## <span id="page-24-0"></span>Confidence interval

Alternatively, we can construct a  $100(1-\alpha)\%$  confidence interval. The formula is

$$
\overline{Y}_1 - \overline{Y}_2 \pm t_{n_1+n_2-2}(1-\alpha/2)SE(\overline{Y}_1 - \overline{Y}_2)
$$

where  $\pm$  indicates plus and minus and  $t_{\nu}(1 - \alpha/2)$  is the value such that  $P(t_{\nu} < t_{\nu}(1 - \alpha/2)) = 1 - \alpha/2$ . If  $\alpha = 0.05$  and  $\nu = 326$ , then  $t_{\nu}(1-\alpha/2)=1.97.$ 

The 95% confidence interval is

$$
30.5 - 20.1 \pm 1.97 \times 0.82 = (8.73, 11.9)
$$

We are 95% confident that, on average, Japanese cars get between 8.73 and 11.9 more mpg than American cars.

# <span id="page-25-0"></span>SAS code for two-sample t-test

```
DATA mpg;
    INFILE 'mpg.csv' DELIMITER=',' FIRSTOBS=2;
    INPUT mpg country $;
```
PROC TTEST DATA=mpg; CLASS country; VAR mpg; RUN;

#### The TTEST Procedure

#### Variable: mpg

<span id="page-26-0"></span>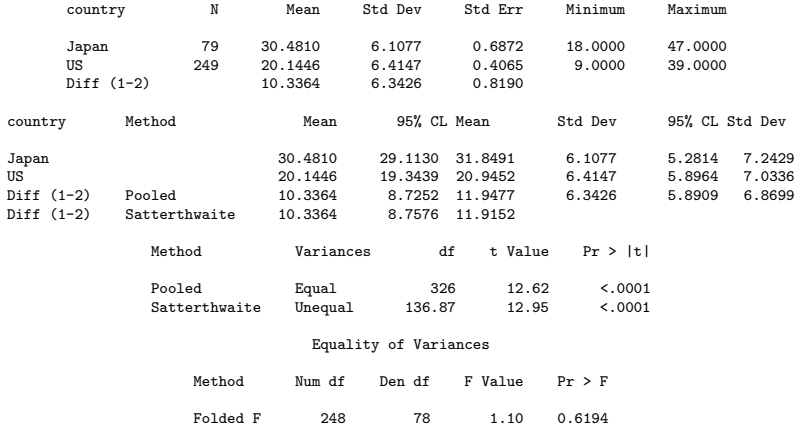

# <span id="page-27-0"></span>R code/output for two-sample t-test

```
t.test(mpg~country, data=mpg, var.equal=TRUE)
```
Two Sample t-test

```
data: mpg by country
t = 12.62, df = 326, p-value < 2.2e-16
alternative hypothesis: true difference in means is not equal to 0
95 percent confidence interval:
 8.725 11.948
sample estimates:
mean in group Japan mean in group US
                                 20.14
```
## <span id="page-28-0"></span>Conclusion

Mean miles per gallon of Japanese cars is significantly different than mean miles per gallon of American cars (two-sample t-test  $t=12.62$ ,  $p < 0.0001$ ). Japanese cars get an average of 10.3 [95% CI (8.7,11.9)] more miles per gallon than American cars.

### <span id="page-29-0"></span>Tests and CIs

### Goal: provide a generic framework for hypothesis test and confidence interval construction

# <span id="page-30-0"></span>**Hypotheses**

Three key features:

- a test statistic calculated from data
- a sampling distribution for the test statistic under the null hypothesis
- a region that is as or more extreme (one-sided vs two-sided hypotheses)

Calculate probability of being in the region:

#### **Definition**

A pvalue is the probability of observing a test statistic as or more extreme than that observed, if the null hypothesis is true.

- If pvalue is less than or equal to  $\alpha$ , we reject the null hypothesis.
- **If** pvalue is greater than  $\alpha$ , we fail to reject the null hypothesis.

Jarad Niemi (Iowa State) [Inference Using](#page-0-0) t-Distributions September 8, 2014 31 / 42

# <span id="page-31-0"></span>Hypothesis testing framework

Let's assume, we have

- a parameter  $\mu$  and an estimate  $\hat{\mu}$ ,
- calculated a test statistic  $t = (\hat{\mu} \mu)/SE(\hat{\mu})$ , and
- $\bullet$  if the null hypothesis is true, t has a  $t_{\nu}$  sampling distribution.

Now, we can have one of three types of hypotheses:

• Two-sided  $(H_0: \mu = \mu_0$  vs  $H_1: \mu \neq \mu_0$ :

pvalue =  $P(t_v > |t|) + P(t_v < -|t|) = 2P(t_v < -|t|)$ 

• One-sided 
$$
(H_0: \mu \leq \mu_0 \text{ vs } H_1: \mu > \mu_0)
$$
:

$$
pvalue = P(t_{\nu} > t) = P(t_{\nu} < -t)
$$

One-sided  $(H_0: \mu > \mu_0 \text{ vs } H_1: \mu < \mu_0)$ :

$$
\text{pvalue} = P(t_\nu < t)
$$

 $F(t) = P(t_v < t)$  is the cumulative distribution function for a t distribution with  $\nu$  degrees of freedom.

# <span id="page-32-0"></span>Regions for hypothesis tests

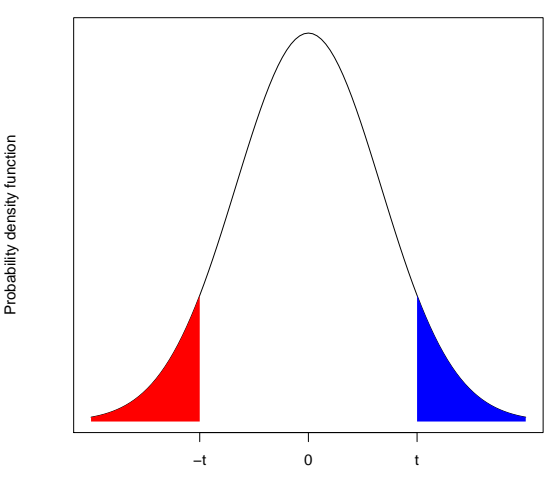

If test statistic is t, two-sided (both red and blue areas), one-sided with  $\mu > 0$  (blue area), one-sided with  $\mu < 0$  (one minus blue area).

## <span id="page-33-0"></span>Paired t-test example

In the paired t-test example, we had a test statistic  $t = (\overline{D} - 0)/SE(\overline{D}) = 2.43$  with a t<sub>7</sub> sampling distribution if the null hypothesis is true.

Consider the following hypotheses ( $\mu$  is the expected difference):

• Two-sided  $(H_0: \mu = 0 \text{ vs } H_1: \mu \neq 0)$ :

$$
pvalue = 2P(t_7 < -2.43) = 0.0454
$$

One-sided  $(H_0: \mu \leq 0 \text{ vs } H_1: \mu > 0)$ :

$$
pvalue = P(t_7 < -2.43) = 0.0227
$$

One-sided  $(H_0: \mu \geq 0$  vs  $H_1: \mu < 0$ :

$$
pvalue = P(t_7 < 2.43) = 0.9773
$$

# <span id="page-34-0"></span>Two-sample t-test example

In a two-sample t-test, we might have a test statistic  $t = -2$  with a  $t_{30}$ sampling distribution if the null hypothesis is true.

Consider the following hypotheses ( $\mu_1 - \mu_2$  is the expected difference):

• Two-sided 
$$
(H_0: \mu_1 - \mu_2 = 0
$$
 vs  $H_1: \mu_1 - \mu_2 \neq 0$ ):

$$
pvalue = 2P(t_{30} < -2) = 0.0546
$$

• One-sided 
$$
(H_0: \mu_1 - \mu_2 \le 0 \text{ vs } H_1: \mu_1 - \mu_2 > 0)
$$
:

$$
pvalue = P(t_{30} < 2) = 0.9727
$$

• One-sided 
$$
(H_0: \mu_1 - \mu_2 \ge 0
$$
 vs  $H_1: \mu_1 - \mu_2 < 0$ ):

pvalue = 
$$
P(t_{30} < -2) = 0.0273
$$

# <span id="page-35-0"></span>Confidence interval construction

Key steps in confidence interval construction for  $\mu$ :

- Calculate point estimate  $\hat{\mu}$
- Calculate standard error of the statistic  $SE(\hat{\mu})$
- **3** Set error level  $\alpha$  (usually 0.05)
- Find the appropriate critical value
- **5** Construct the 100(1 −  $\alpha$ )% confidence interval
	- Two-sided  $(H_0: \mu = \mu_0$  vs  $H_1: \mu \neq \mu_0$ :  $(L, U)$

 $(L,U)$  = estimate  $\pm$  critical value $(1 - \alpha/2) \times$  standard error

• One-sided  $(H_0: \mu \leq \mu_0 \text{ vs } H_1: \mu > \mu_0)$ :  $(L, \infty)$ 

L = estimate – critical value $(1 - \alpha) \times$  standard error

• One-sided  $(H_0: \mu > \mu_0$  vs  $H_1: \mu < \mu_0$ :  $(-\infty, U)$ 

U = estimate + critical value $(1 - \alpha) \times$  standard error

# <span id="page-36-0"></span>Critical values

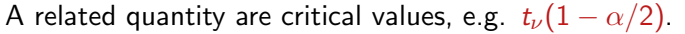

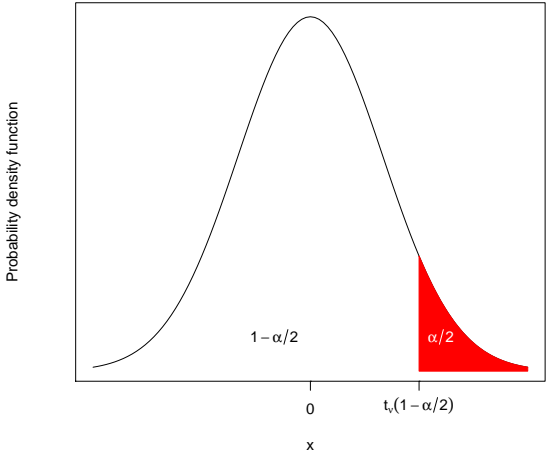

Let  $c = t<sub>\nu</sub>(1 - \alpha/2)$ , then we need  $P(t_{\nu} < c) = 1 - \alpha/2$ , i.e. the inverse of the cumulative distribution function (quantile function).

## <span id="page-37-0"></span>Paired t-test example

In the paired t-test example, we had an estimate  $\hat{\mu} = 10.5$  and a standard error of 4.3136 with 7 degrees of freedom.

The 95%, i.e.  $\alpha = 0.05$ , confidence intervals for  $\mu$  are

• Two-sided  $(t_7(.975) = 2.364624)$ 

 $10.5 \pm 2.364624 \times 4.3136 = (0.30, 20.7)$ 

• One-sided (positive)  $(t_7(.95) = 1.894579)$ 

 $(10.5 - 1.894579 \times 4.3136, \infty) = (2.33, \infty)$ 

• One-sided (negative)  $(t_7(.95) = 1.894579)$ 

 $(-\infty, 10.5 + 1.894579 \times 4.3136) = (-\infty, 18.7)$ 

# <span id="page-38-0"></span>Two-sample t-test example

In the two-sample t-test example, we had an estimate  $\mu_1 - \mu_2 = 10.33643$ and a pooled standard error of 0.8190 with 326 degrees of freedom.

The 90%, i.e.  $\alpha = 0.10$ , confidence intervals for  $\mu_1 - \mu_2$  are • Two-sided  $(t_{326}(.95) = 1.649541)$ 

 $10.33643 \pm 1.649541 \times 0.8190 = (9.0, 11.7)$ 

• One-sided (positive)  $(t_{326}(.90) = 1.285149)$ 

 $(10.33643 - 1.285149 \times 0.8190, \infty) = (9.3, \infty)$ 

• One-sided (negative)  $(t_{326}(.90) = 1.285149)$ 

 $(-\infty, 10.33643 + 1.285149 \times 0.8190) = (-\infty, 11.4)$ 

# <span id="page-39-0"></span>Find critical values using SAS or R

```
If \alpha = 0.05, then 1 - \alpha/2 = 0.975.
```

```
In SAS,
```

```
PROC IML;
  q = QUANTILE('T', 0.975, 7);
  PRINT q;
  QUIT;
```
In R,

 $q = qt(0.975, 7)$ 

Both obtain  $q=2.364$ .

# <span id="page-40-0"></span>Equivalence of confidence intervals and pvalues

#### Theorem

If the 100(1 –  $\alpha$ )% confidence interval does not contain  $\mu_0$ , then the associated hypothesis test would reject the null hypothesis at level  $\alpha$ , i.e. the pvalue will be less than  $\alpha$ .

Examples:

- In the paired t-test example, the one-sided 95% confidence interval for the difference was (2.33,  $\infty$ ) which does not include 0. Thus the pvalue for the one-sided hypothesis test (with alternative that the difference was greater than zero) was less than 0.05 (it was 0.02) and the null hypothesis was rejected.
- In the two-sample t-test example, the two-sided 95% confidence interval for the difference was (9.0, 11.7) which does not include 0. Thus the pvalue for the two-sided hypothesis test was less than  $0.05$  (it was  $< 0.0001$ ) and the null hypothesis was rejected.

Remark Rather than reporting the pvalue, report the confidence interval as it provides the same information and more.

# <span id="page-41-0"></span>Summary

Two main approaches to statistical inference:

- Statistical hypothesis (hypothesis test)
- Statistical question (confidence interval)